#### **Lecture #3: Recap of Function Evaluation; Control**

### **Summary: Environments**

- *Environments* map names to values.
- They consist of chains of environment frames.
- An environment is either a global frame or a first (local) frame chained to <sup>a</sup> parent environment (which is itself either <sup>a</sup> global frame or  $\dots$  ).
- We say that a name is bound to a value in a frame.
- The value (or meaning) of a name in an environment is the value it is bound to in the first frame, if there is one, . . .
- . . . or if not, the meaning of the name in the paren<sup>t</sup> environmen t (recursively).

### **<sup>A</sup> Sample Environment Chain**

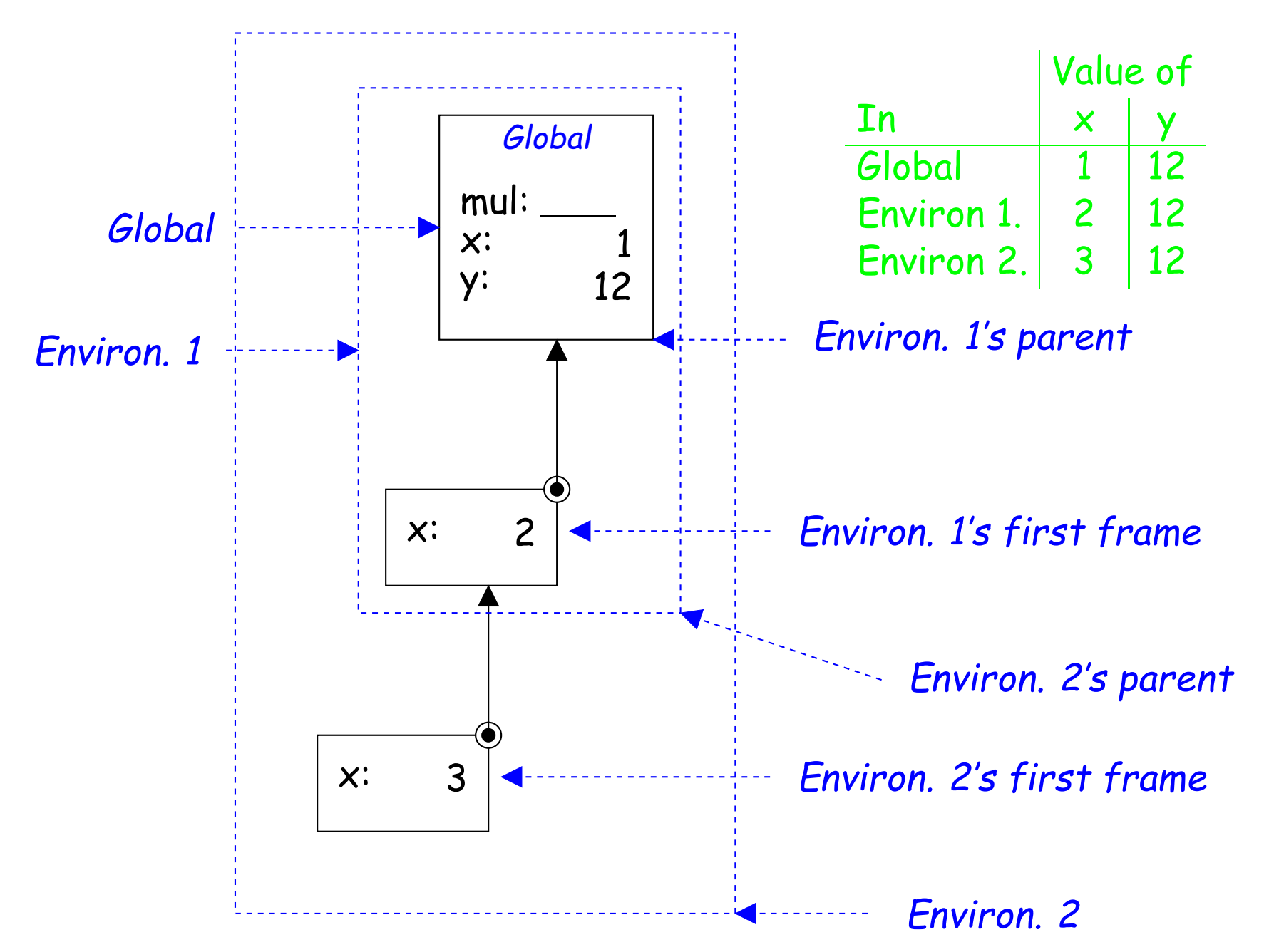

### **Environments: Binding and Evaluation**

- Every expression and statement is evaluated (executed) in an environment, which determines the meaning of its names.
- Expressions and subexpressions (pieces of an expression) are evaluated in the same environment as the statement or expression containing them.
- Assigning to a variable binds a value to it in (for now) the first frame of the environment in which the assignment is executed.
- Def statements bind a name to a function value in the first frame of the environment in which the def statement is executed.
- Calling <sup>a</sup> user-defined function creates <sup>a</sup> new local environment frame that binds the function's formal parameters to the operand values (actual parameters) in the call.
- This new local frame is attached to an existing (parent) frame that is taken from the function value that is called, forming <sup>a</sup> new local environment in which the function's body is evaluated.
- So far, the only paren<sup>t</sup> frames we've seen have been global frames, but we'll see that it can ge<sup>t</sup> more complicated.

### **Example: Evaluation of <sup>a</sup> Call: sum square(3,4)**

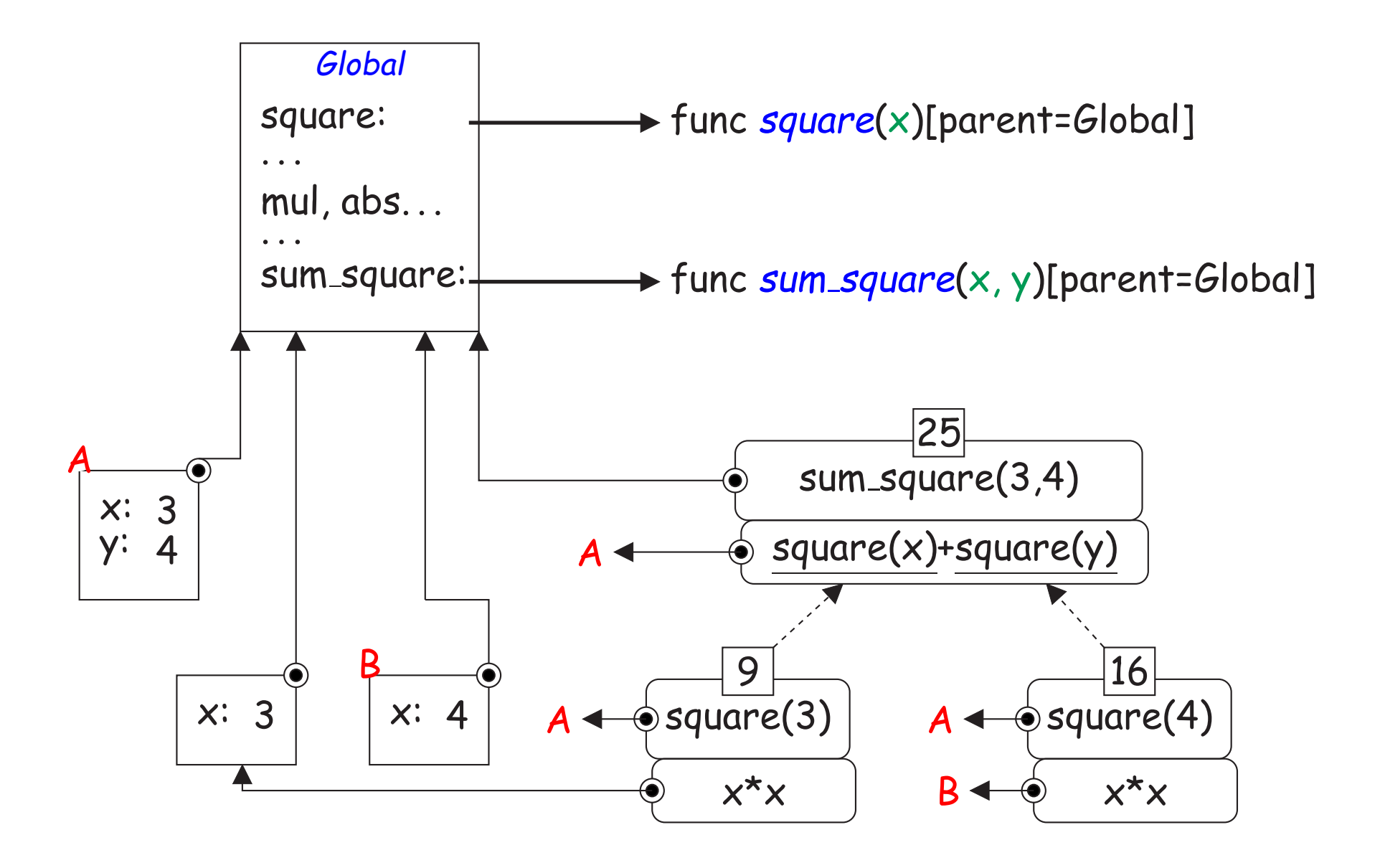

### **What Does This Do (And Why)?**

 $def id(x):$ return x print(id(id)(id(13)))

[Execute](http://pythontutor.com/composingprograms.html#code=def+id%28x%29%3A%0A++++return+x%0Aprint%28id%28id%29%28id%2813%29%29%29&mode=display&origin=composingprograms.js&cumulative=true&py=3&rawInputLstJSON=%5B%5D&curInstr=11) this

#### **Answer**

```
def id(x):return x
print(id(id)(id(13)))
```
- We'll denote the user-defined function value created by def id():... by the shorthand  $|id|$ .
- Evaluation proceeds like this:

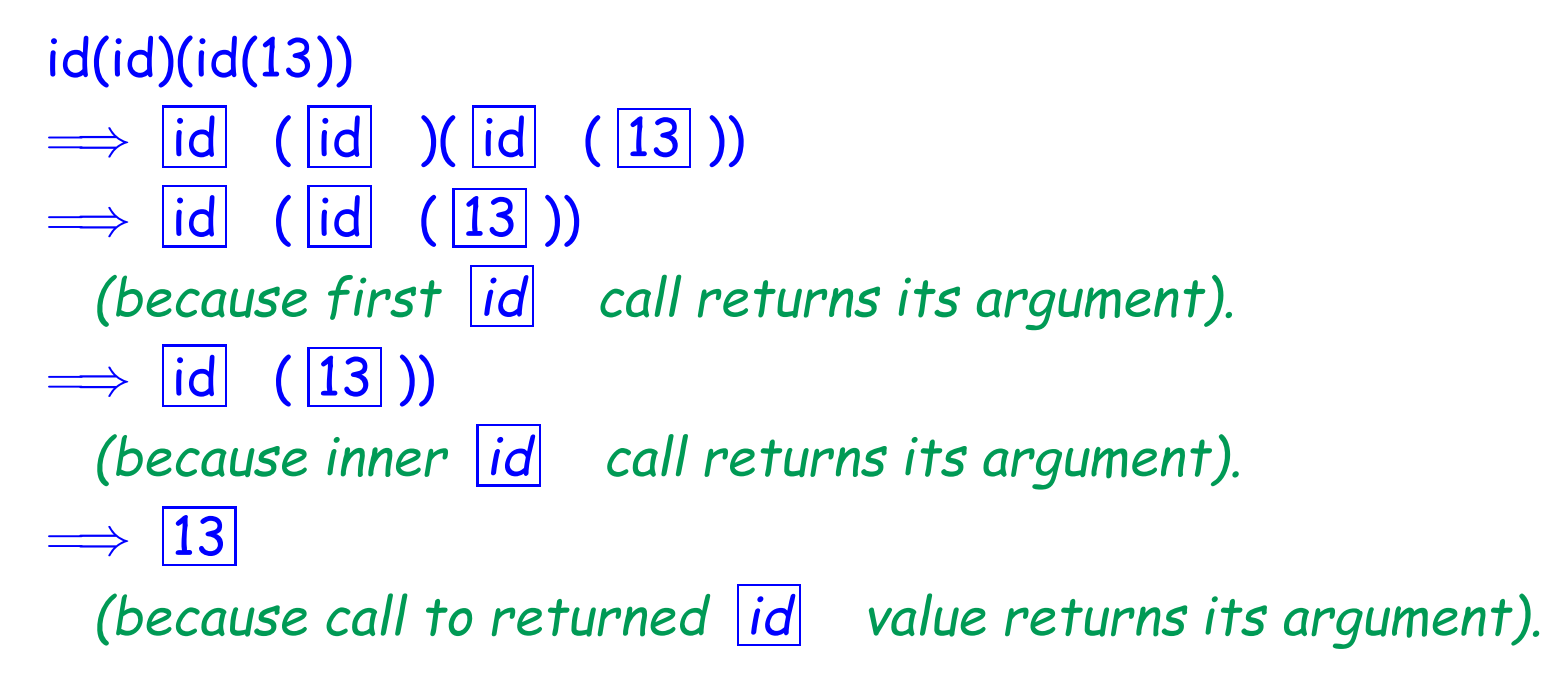

• Important: There is nothing new on this slide! Everything follows from what you've seen so far.

### **Nested Functions**

• In lecture #2, <sup>I</sup> had this example:

```
def incr(n):
    def f(x):return n + x
    return f
```
 $incr(5)(6)$ 

• We evaluated the argument to print by substitution:

incr(5) ===>  $\det f(x)$ : return 5 + x return f  $\Rightarrow$   $\lambda$  x: 5 + x incr(5)(6) ===>  $(\lambda x: 5 + x)(6)$  ===> 5 + 6 ===> 11

• So how does this work with environments?

# **Environments for incr (I)**

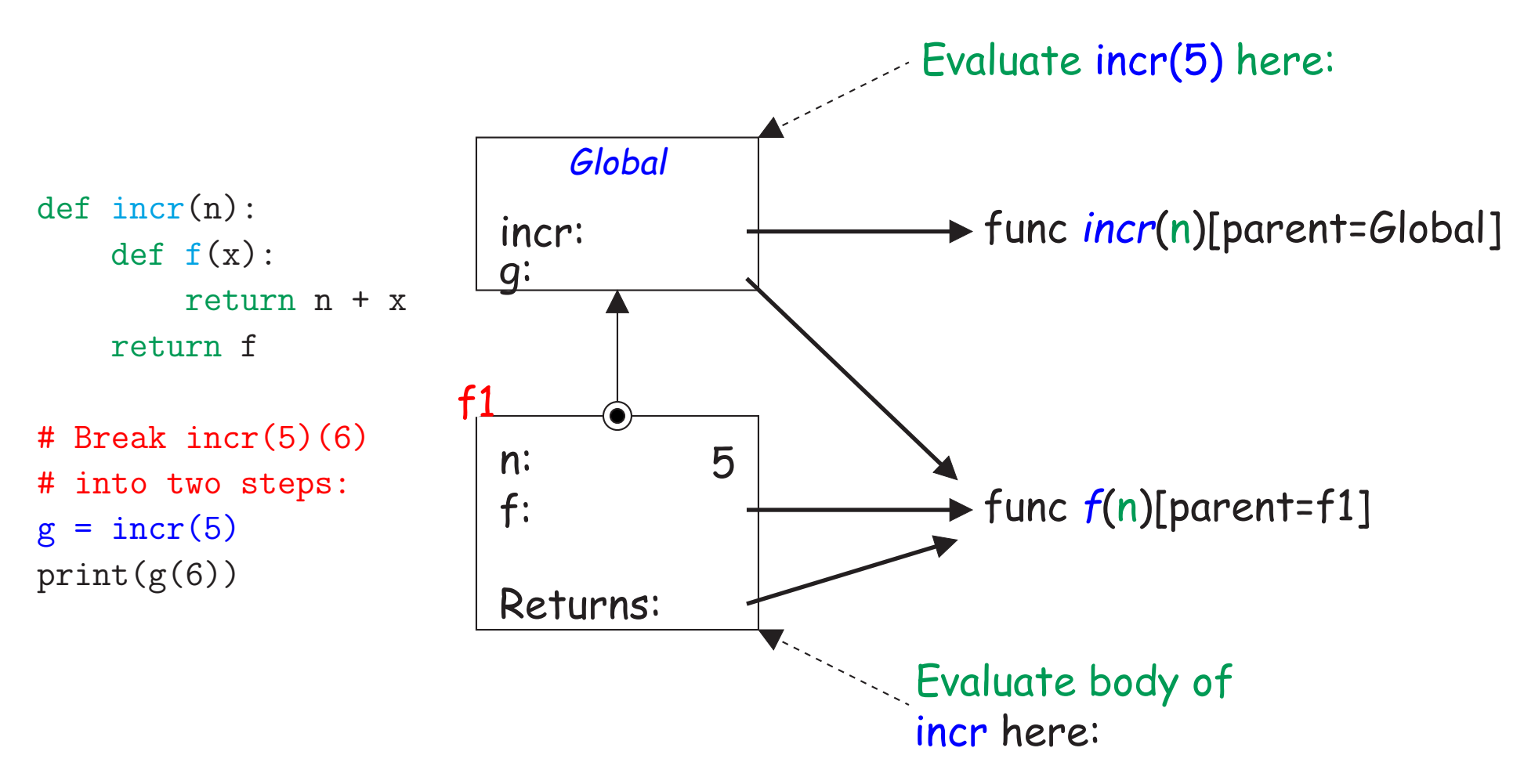

- The parent points of incr is Global because the defintion of incr was evaluated in the global environment.
- $\bullet$  The parent pointer for the value of  $g$  (returned by incr(5)) is  $\mathsf{f}1$ , not Global, because the definition of f was evaluated in f1.

### **Environments for incr (II)**

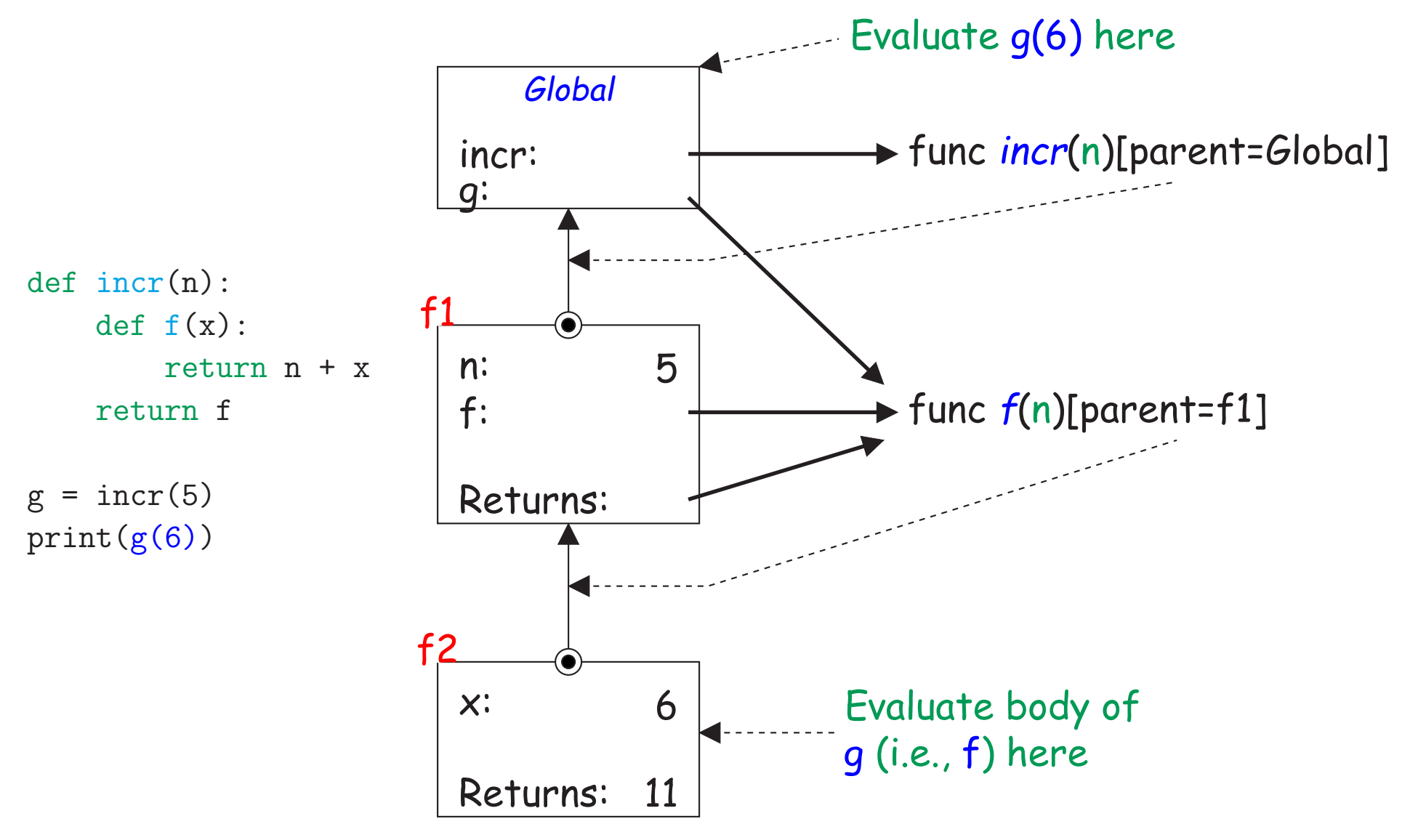

• f2 gets its paren<sup>t</sup> pointer from g's value, since it is the local frame for evaluating a call to g. (Same rule for f1.)

Last modified: Sat Feb 18 22:56:06 2017 CS61A: Lecture #3 10

# **Recap**

- Every expression or statement is evaluated in an environment—a sequence of frames.
- Every frame (except the global frame) is linked to <sup>a</sup> paren<sup>t</sup> frame.
- Every function value is linked to the environment in which its **def** is evaluated.
- Every function call creates a new local frame that is linked to the same frame as the function value being called.
- The total effect is the same as for the substitution model, but we can also handle changes in the values of variables.
- Looking ahead, there are still two constructs—**global** and **nonlocal** that will require additions.
- But what we have here basically covers how names work in most of Python.

## **Control**

- The expressions we've seen evaluate all of their operands in the order written.
- While there are very clever ways to do everything with just this [challenge!], it's generally clearer to introduce constructs that control the order in which their components execute.
- A control expression evaluates some or all of its operands in an order depending on the kind of expression, and typically on the values of those operands.
- A statement is a construct that produces no value, but is used solely for its side effects.
- A control statement is a statement that, like a control expression, evaluates some or all of its operands, etc.
- We typically speak of statements being executed rather than evaluated, but the two concepts are essentially the same, apar<sup>t</sup> from the question of <sup>a</sup> value.

## **Conditional Expressions (I)**

- The most common kind of control is conditional evalutation (execution).
- In Python, to evaluate

TruePart if Condition else FalsePart

- **–** First evaluate Condition.
- **–** If the result is <sup>a</sup> "true value," evaluate TruePart; its value is then the value of the whole expression.
- **–** Otherwise, evaluate FalsePart; its value is then the value of the whole expression.
- Example: If x is 2: If  $x$  is 0:

 $1 / x$  if  $x = 0$  else 1 1 / <sup>x</sup> if 2 != 0 else 1 1 / <sup>x</sup> if 0 != 0 else 1  $\implies$  1 / x if  $\boxed{\text{True}}$  else 1  $\implies$  1 / x if  $\boxed{\text{False}}$  else 1  $\Longrightarrow$  1 /  $\times$  $\implies$  1 / 2  $\implies$  10.51  $1 / x$  if  $x = 0$  else 1  $\Longrightarrow 1$  $\implies$  1

# **"True Values"**

- Conditions in conditional constructs can have any value, not just True or False.
- For convenience, Python treats <sup>a</sup> number of values as indicating "false":
	- **–** False
	- **–** None
	- **–** 0
	- **–** Empty strings, sets, lists, tuples, and dictionaries.
- All else is <sup>a</sup> "true value" by default.
- For example: 13 if 0 else 5 and 13 if [] else 5 both evaluate to 5.

# **Conditional Expressions (II)**

• To evaluate

Left and Right

- **–** Evaluate Left.
- **–** If it is <sup>a</sup> false value, that becomes the value of the whole expression.
- **–** Otherwise the value of the expression is that of Right.
- This is an example of something called "short-circuit evaluation."
- For example,

 $5$  and "Hello"  $\Longrightarrow$   $\overline{\phantom{a}}$ "Hello" . [] and  $1$  / 0  $\Longrightarrow$   $\boxed{[]}$  . (1/0 is not evaluated.)

# **Conditional Expressions (III)**

• To evaluate

Left or Right

- **–** Evaluate Left.
- **–** If it is <sup>a</sup> true value, that becomes the value of the whole expres sion.
- **–** Otherwise the value of the expression is that of Right.
- Another example of "short-circuit evaluation."
- For example,

5 or "Hello" 
$$
\Rightarrow
$$
 5.

\n[] or "Hello"  $\Rightarrow$   $\boxed{\text{"Hello"}}$ .

\n[] or 1 / 0  $\Rightarrow$  2.

# **Conditional Statement**

• Finally, this all comes in statement form:

```
if Condition1:
  Statements1 # Indented blocks are called suites
  ... # They group statements
elif Condition2:
  Statements2
   ...
...
else:
  Statementsn
   ...
```
- Execute (only) Statements1 if Condition1 evaluates to a true value.
- Otherwise execute *Statements2* if *Condition2* evaluates to a true value (optional part).
- $\bullet$  ...
- Otherwise execute Statementsn (optional part).

#### **Example**

```
# Alternative Definition
def signum(x): def signum(x):
   if x > 0: return 1 if x > 0 else 0 if x == 0 else -1
      return 1
   elif x == 0:
      return 0
   else:
       return -1
```